## SAP ABAP table TIMESDEFL {Default Value in Local Time}

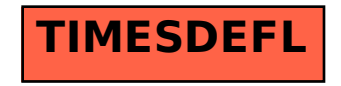